http://farbe.li.tu-berlin.de/AGU9/AGU9L0NP.PDF /.PS; nur Vektorgrafik VG; Start-Ausgabe -6 -8 N: Keine 3D-Linearisierung (OL) in Datei (F) oder PS-Startup (S), Seite 1/1

*max*

*min*

 $\overline{B_1}$ 

*max min*

*B***1**

*max min*

*B***1**

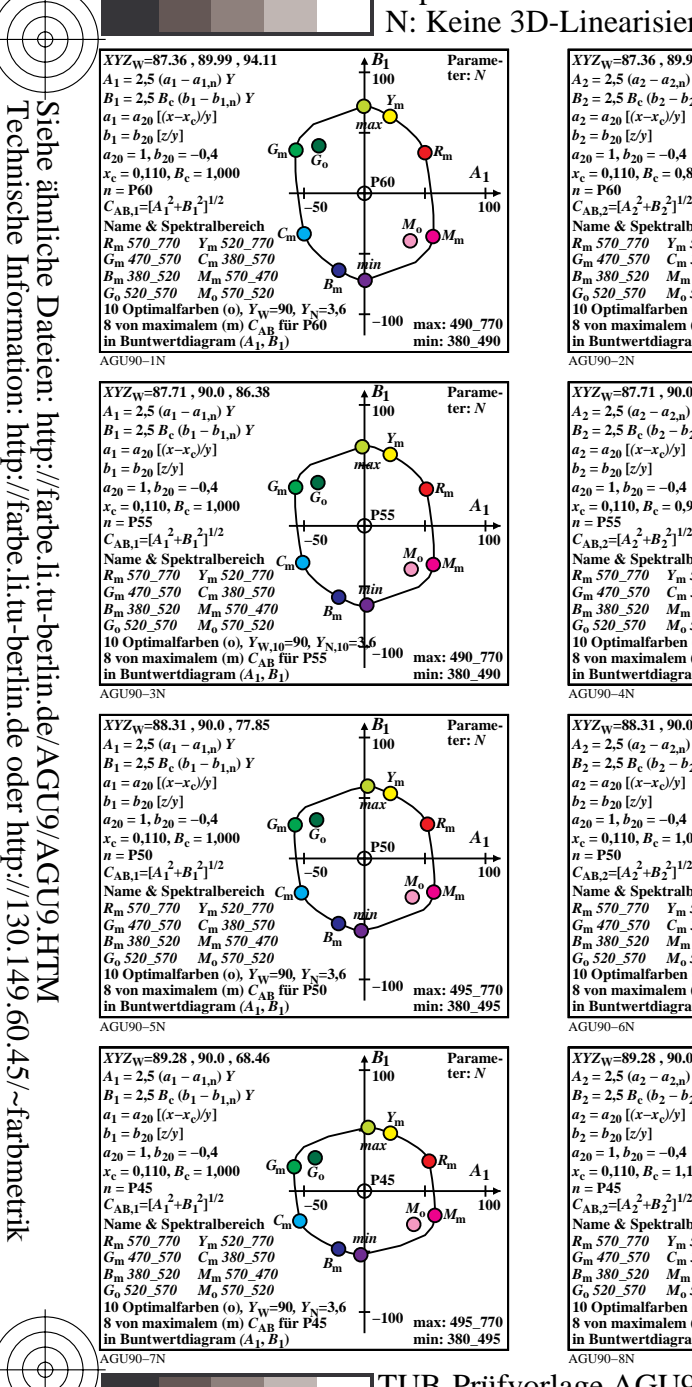

C

-8

-8

M

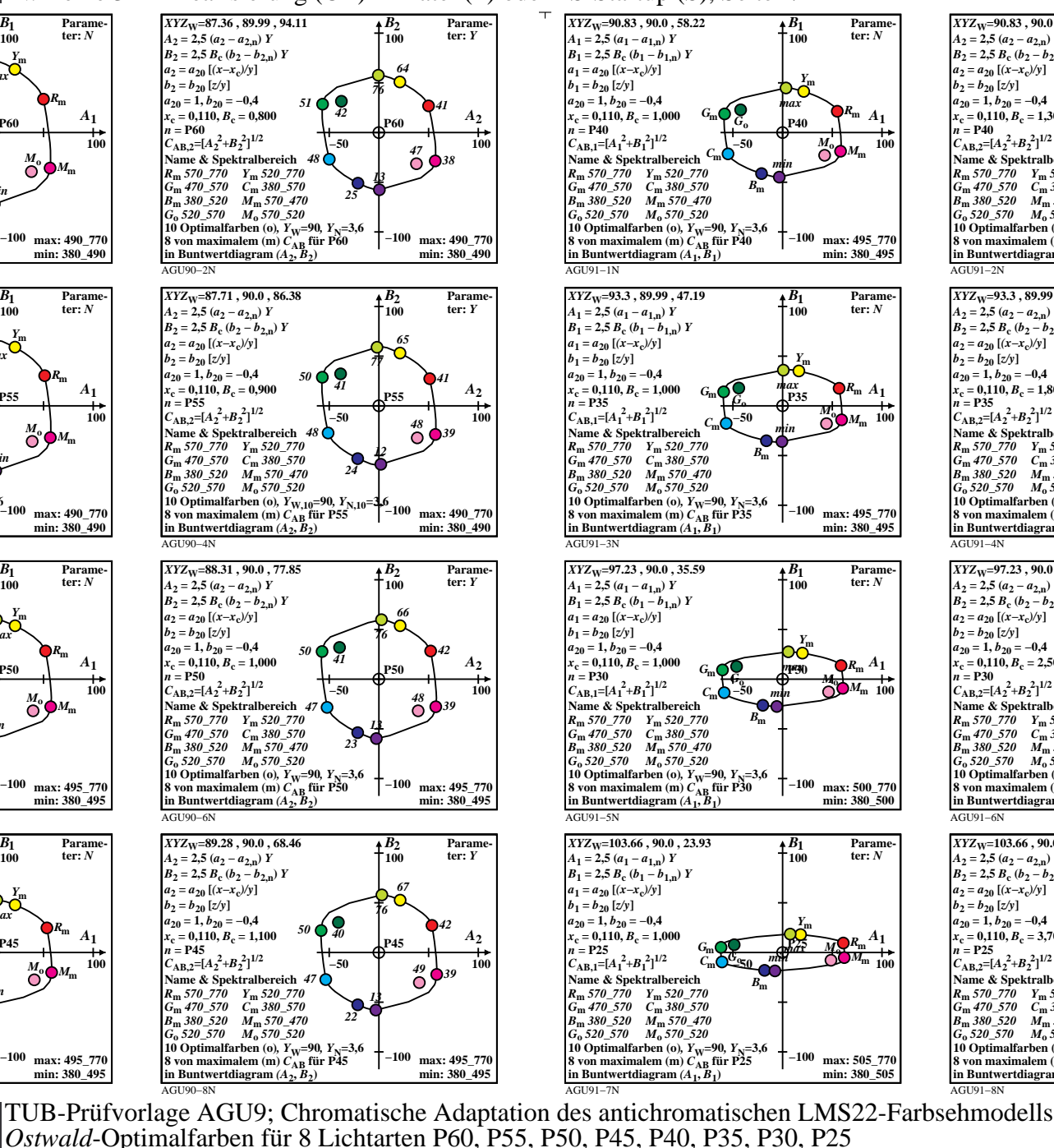

Y

 $\overline{O}$ 

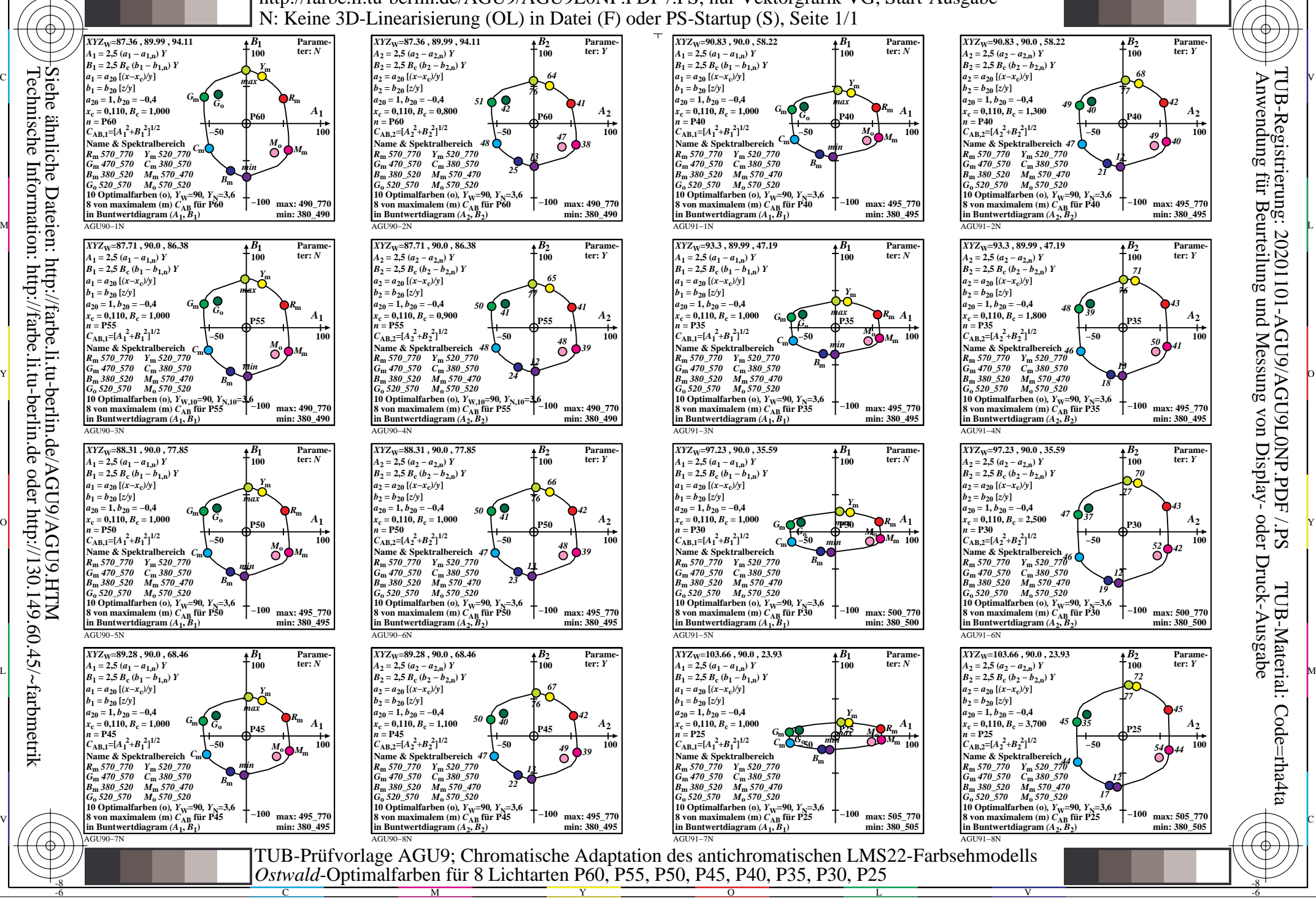

-6

TUB-Material: Code=rha4ta

Code=rha4ta

-6

Anwendung für Beurteilung und Messung von Display- oder Druck-Ausgabe

von Display-

Eur

TUB-Registrierung: 20201101-AGU9/AGU9L0NP.PDF /.PS

C